# **Analisi sito web allhelplinesupport.com**

Generato il Aprile 06 2019 07:51 AM

**Il punteggio e 69/100**

#### **SEO Content**

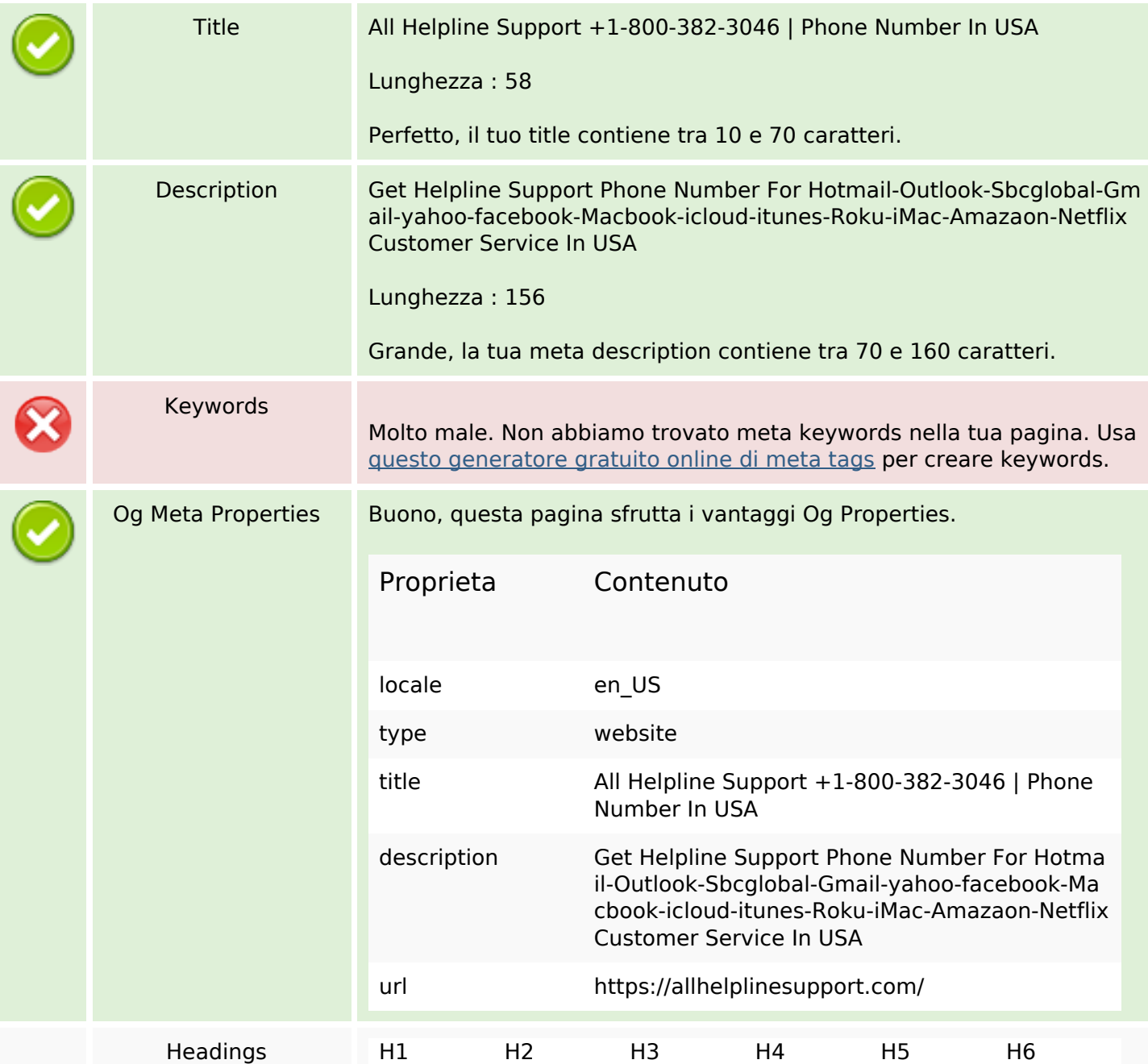

#### **SEO Content**

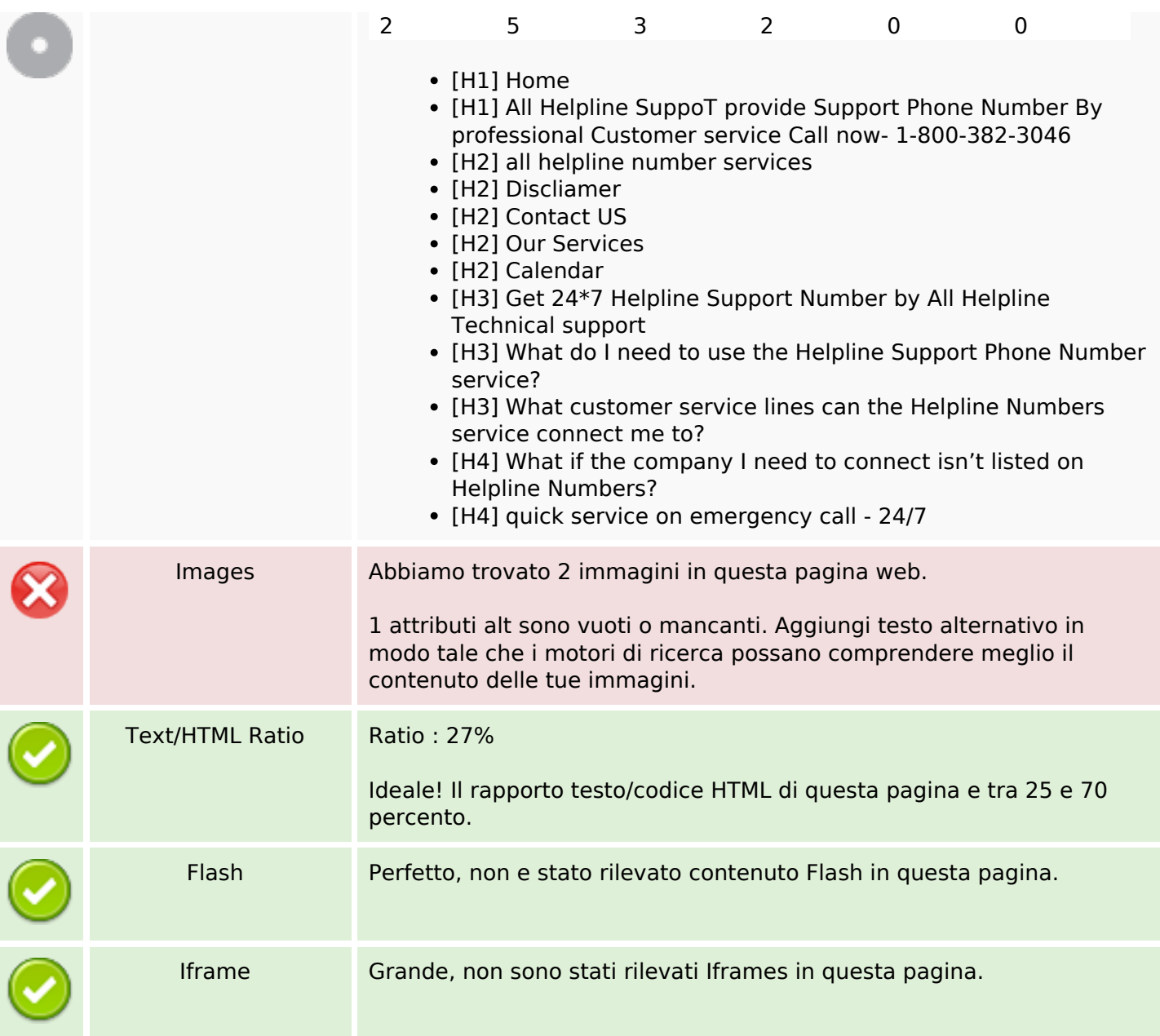

# **SEO Links**

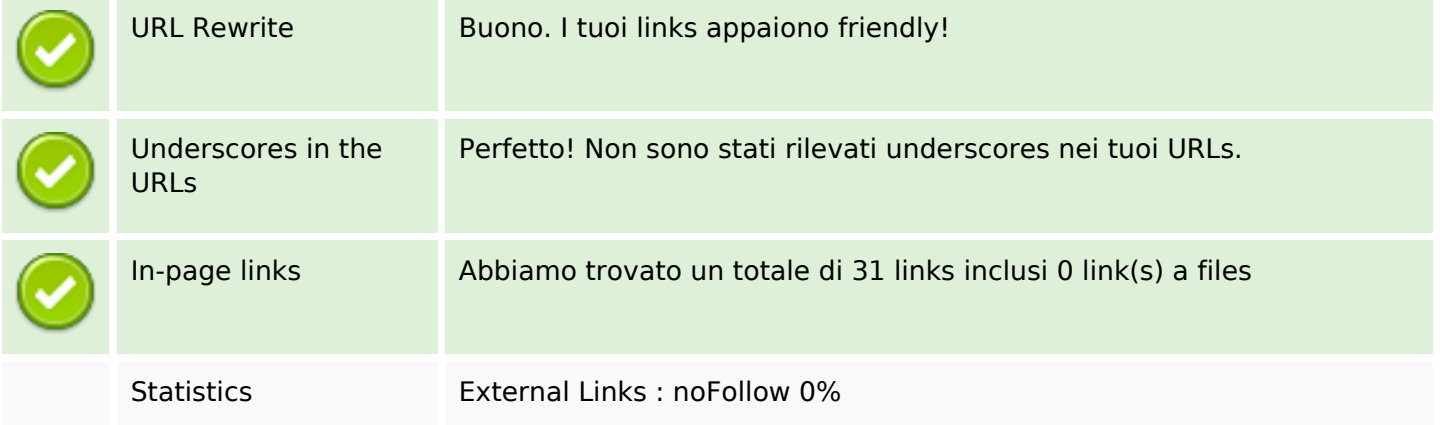

## **SEO Links**

External Links : Passing Juice 0%

Internal Links 100%

# **In-page links**

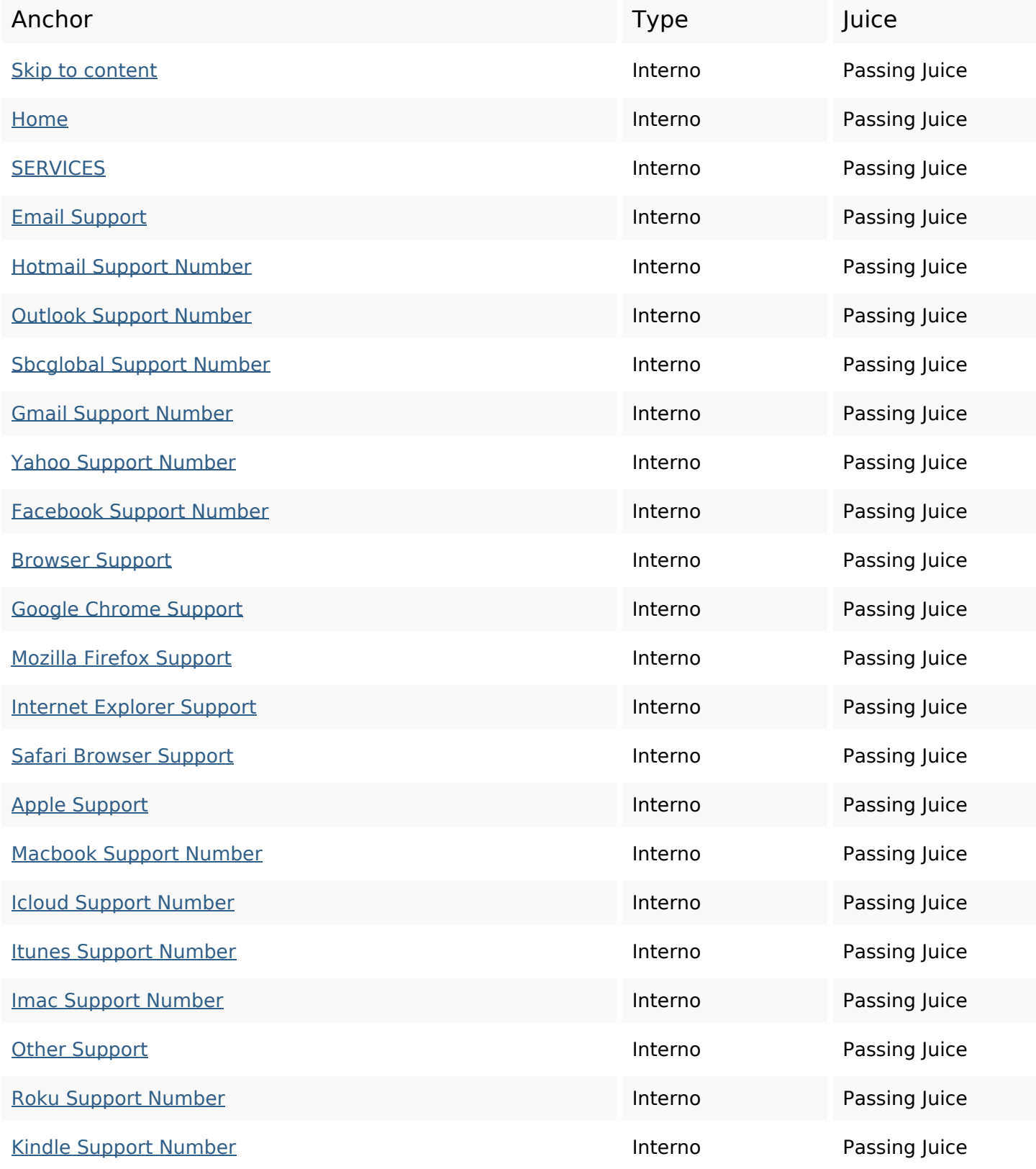

# **In-page links**

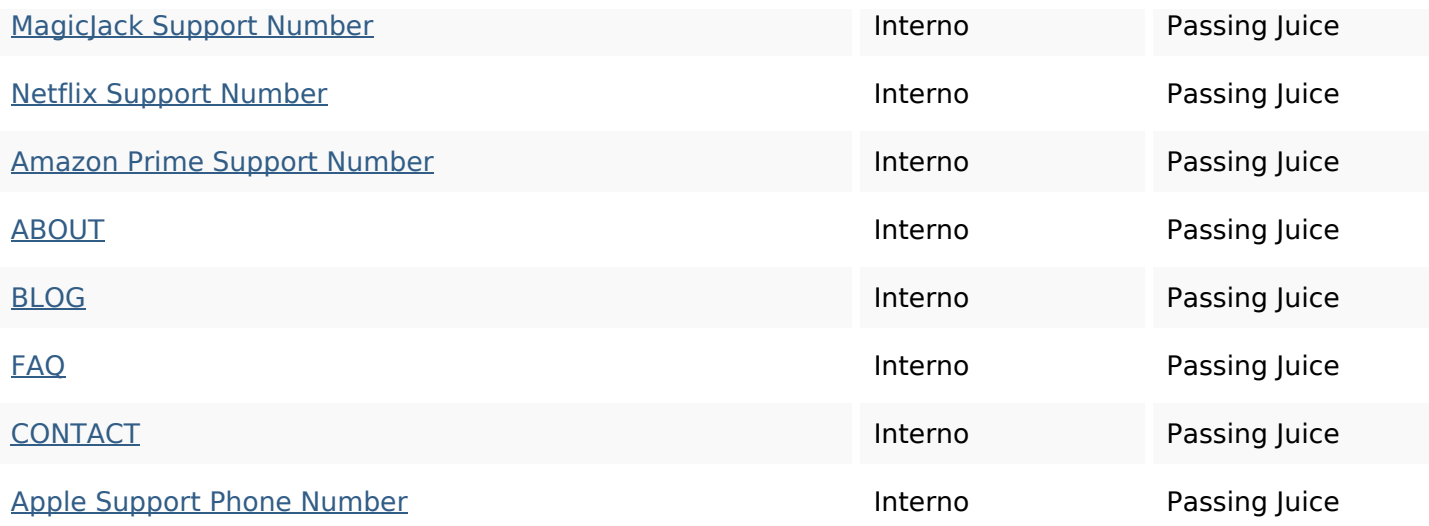

# **SEO Keywords**

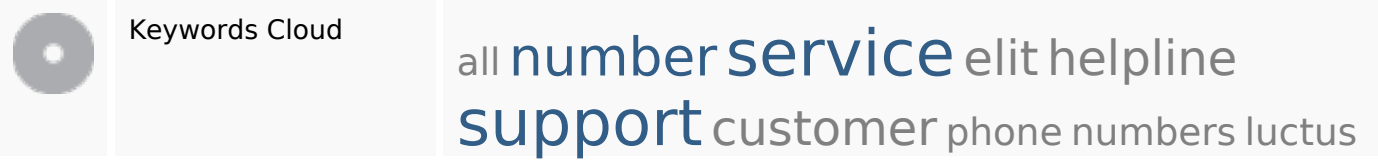

# **Consistenza Keywords**

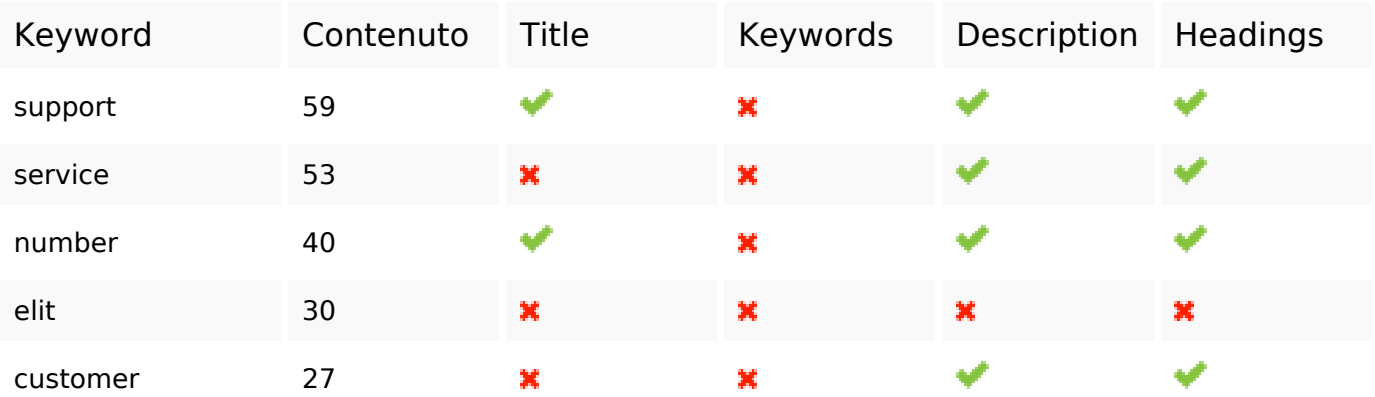

# **Usabilita**

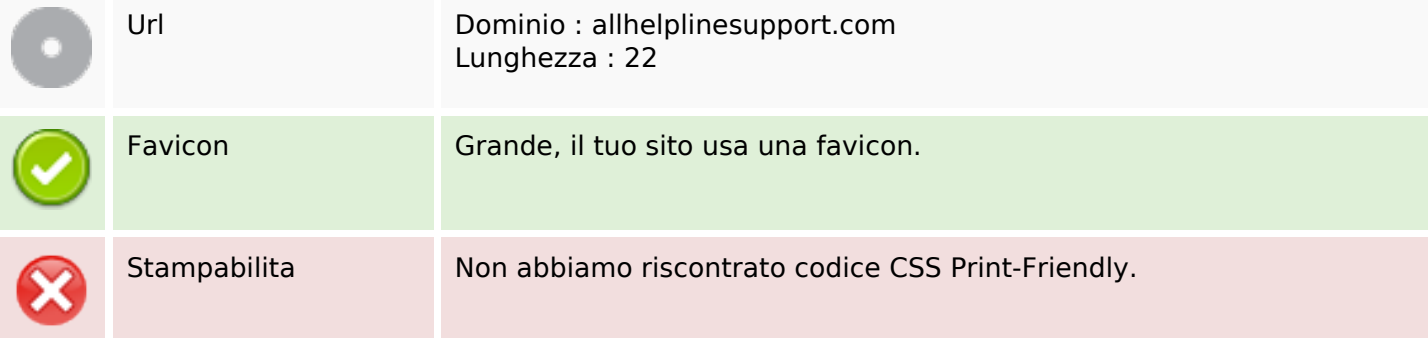

## **Usabilita**

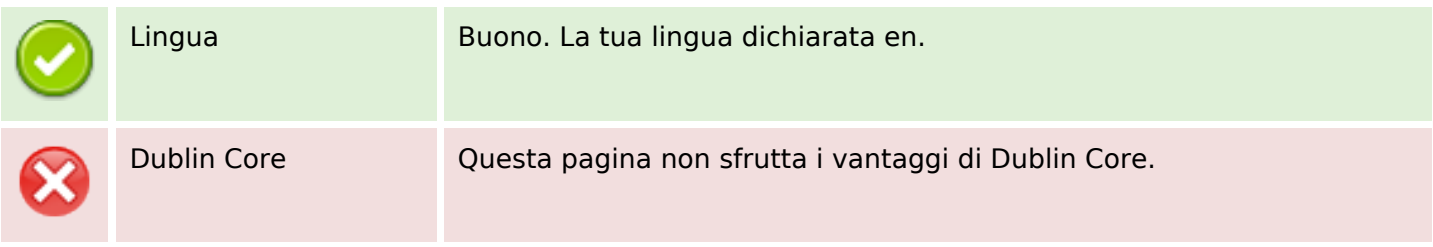

#### **Documento**

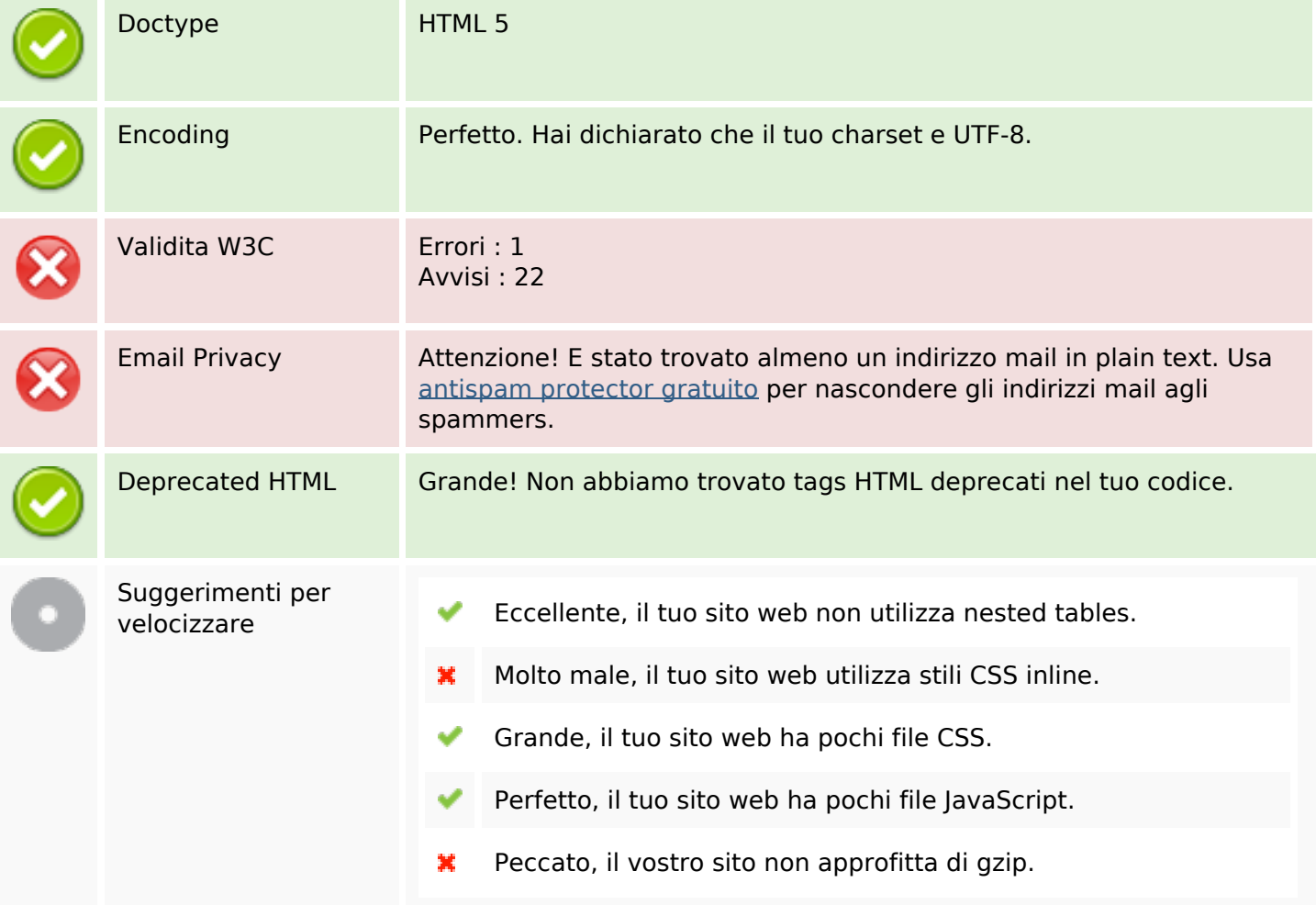

#### **Mobile**

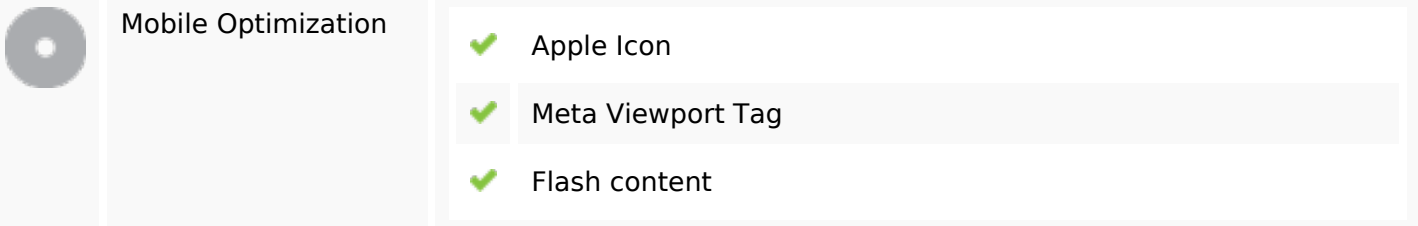

## **Ottimizzazione**

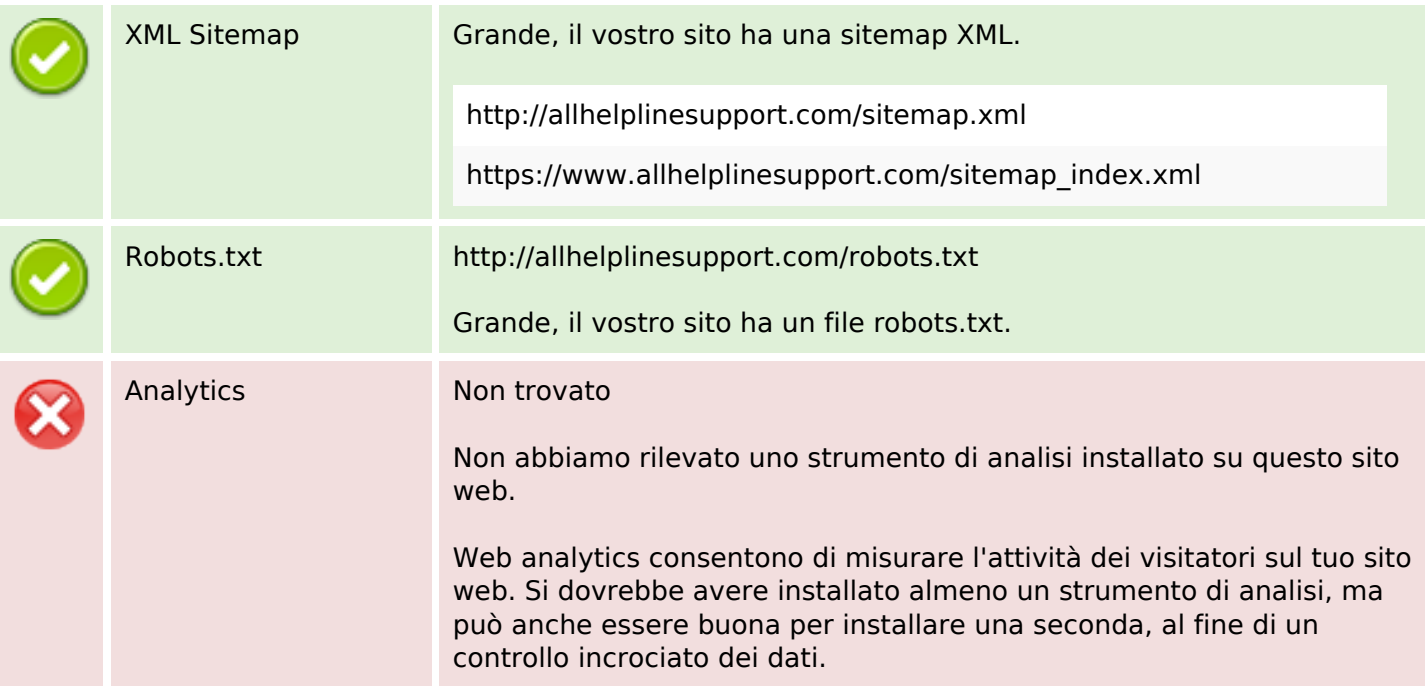